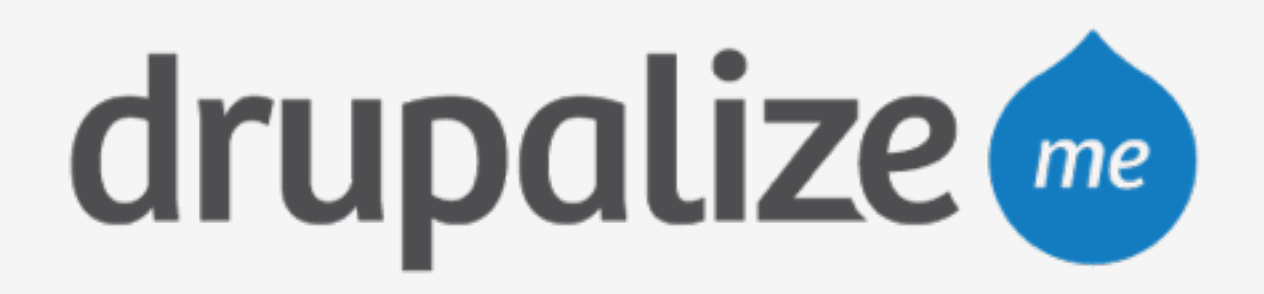

## **Use Pantheon Environments**

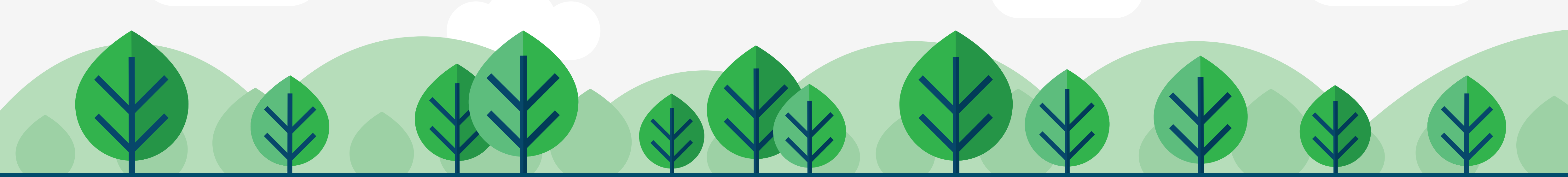

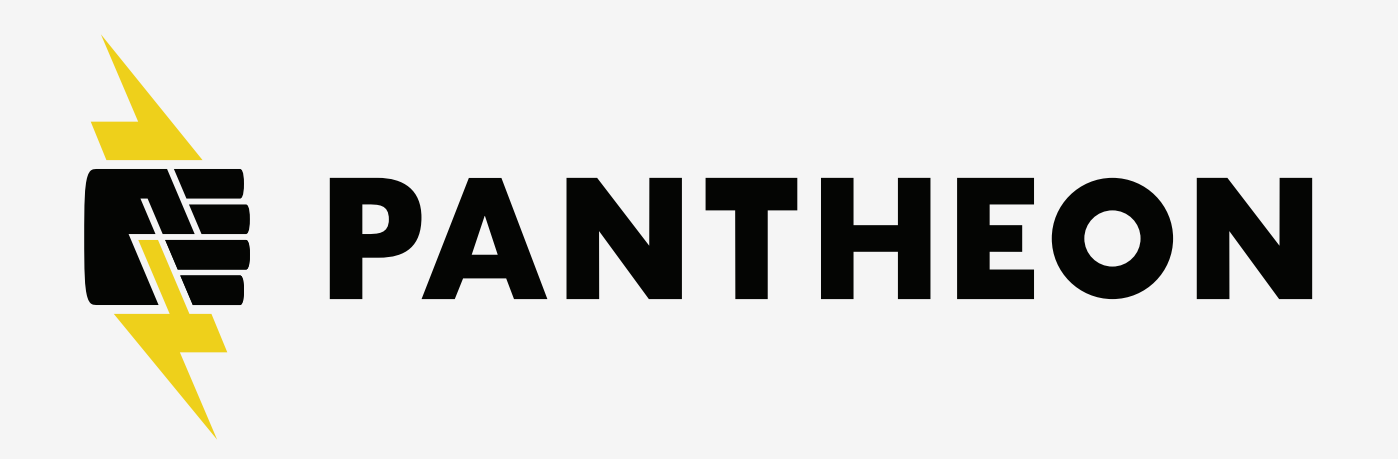

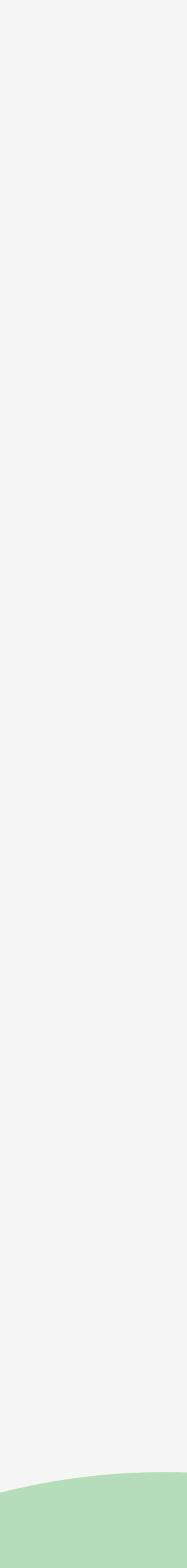

# **In This Lesson**

- ‣ Create Test and Live environments
- ‣ Commit code to Dev
- ‣ Merge changes into Test
- ‣ Deploy code to Live
- ‣ Pull Live content to Dev

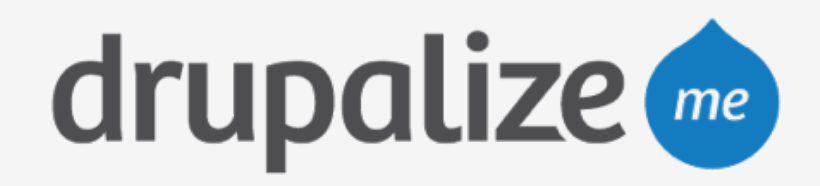

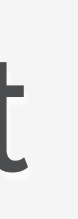

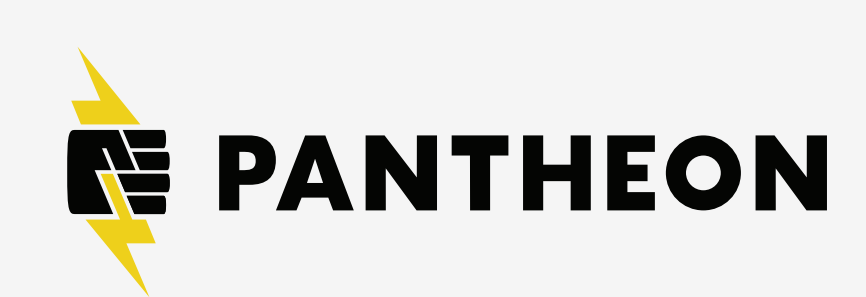

## **Recap**

- ‣ Created Test and Live environments
- ‣ Committed code to Dev
- ‣ Merged changes into Test
- ‣ Deployed code to Live
- ‣ Pulled Live content to Dev

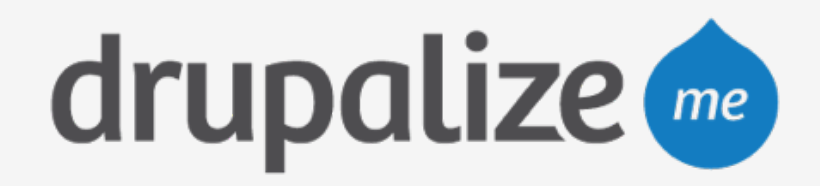

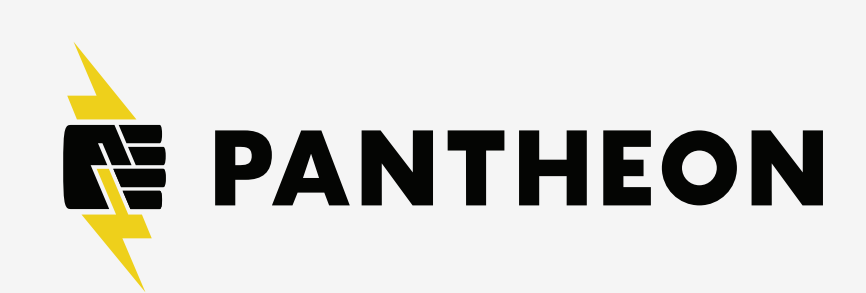